## Experimental design and analysis

Hands-on approach to experimental design

https://www.lri.fr/~appert/eval/

Caroline Appert

Operationalizing in practice

### State your hypothesis

#### *H: The number of distractors has an impact on pointing performance*

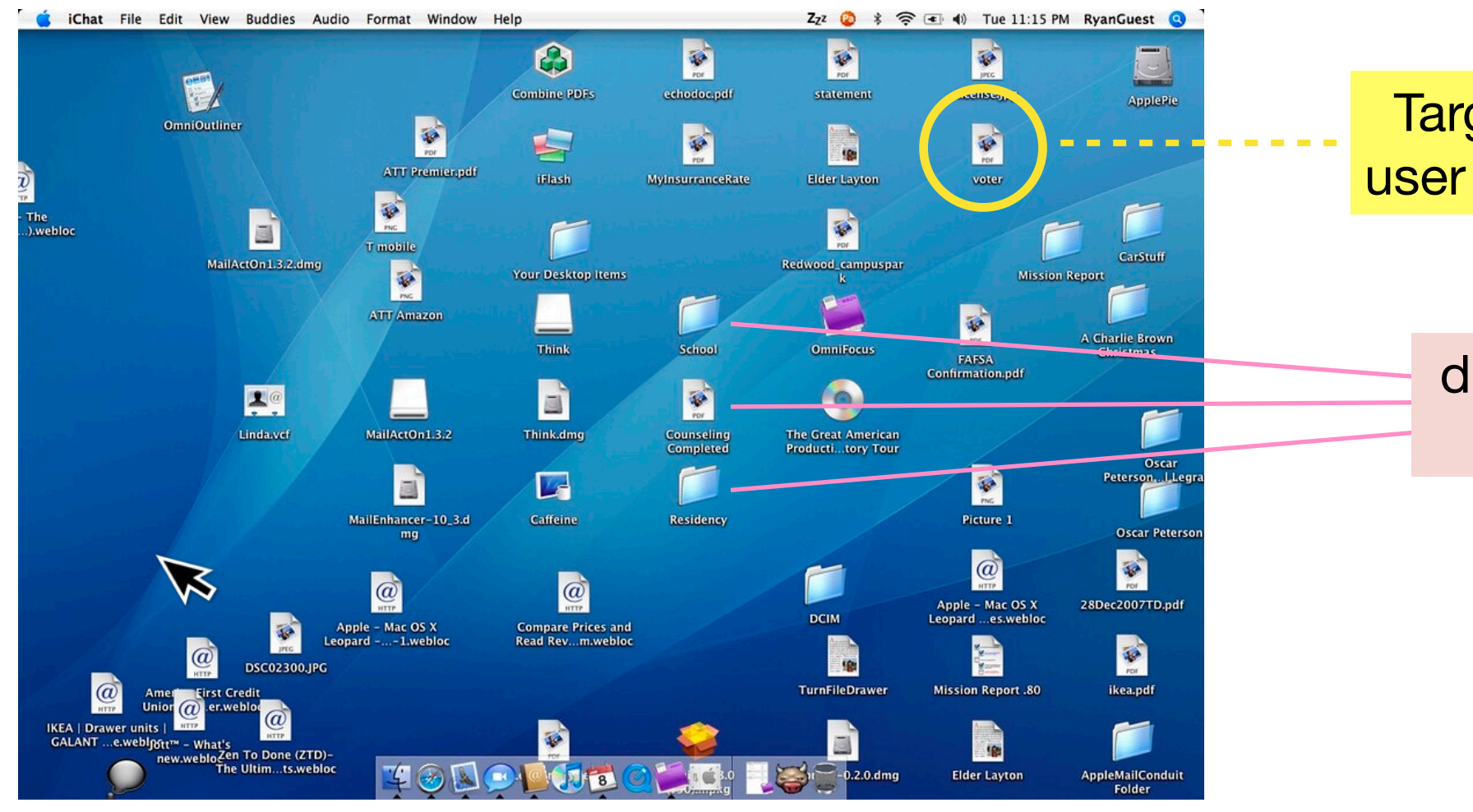

3

Target icon that the user wants to point at

> distractors (other visual objects on screen)

#### My advice:

1. start with sketching the charts you would like to report in a paper (i.e., the charts that would support your hypothesis)

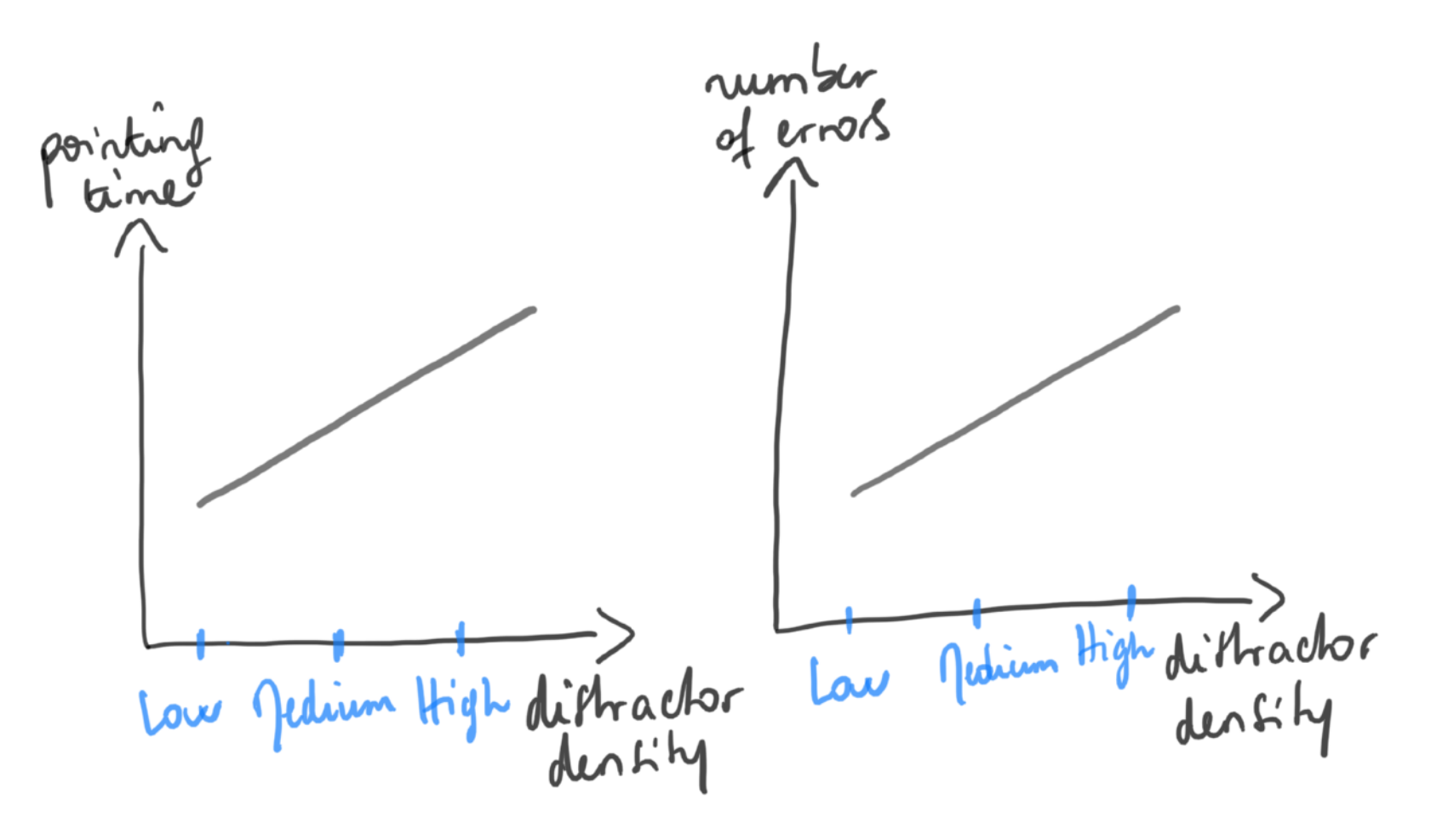

*H: The number of distractors has an impact on pointing performance*

2. Clearly name factors and measures

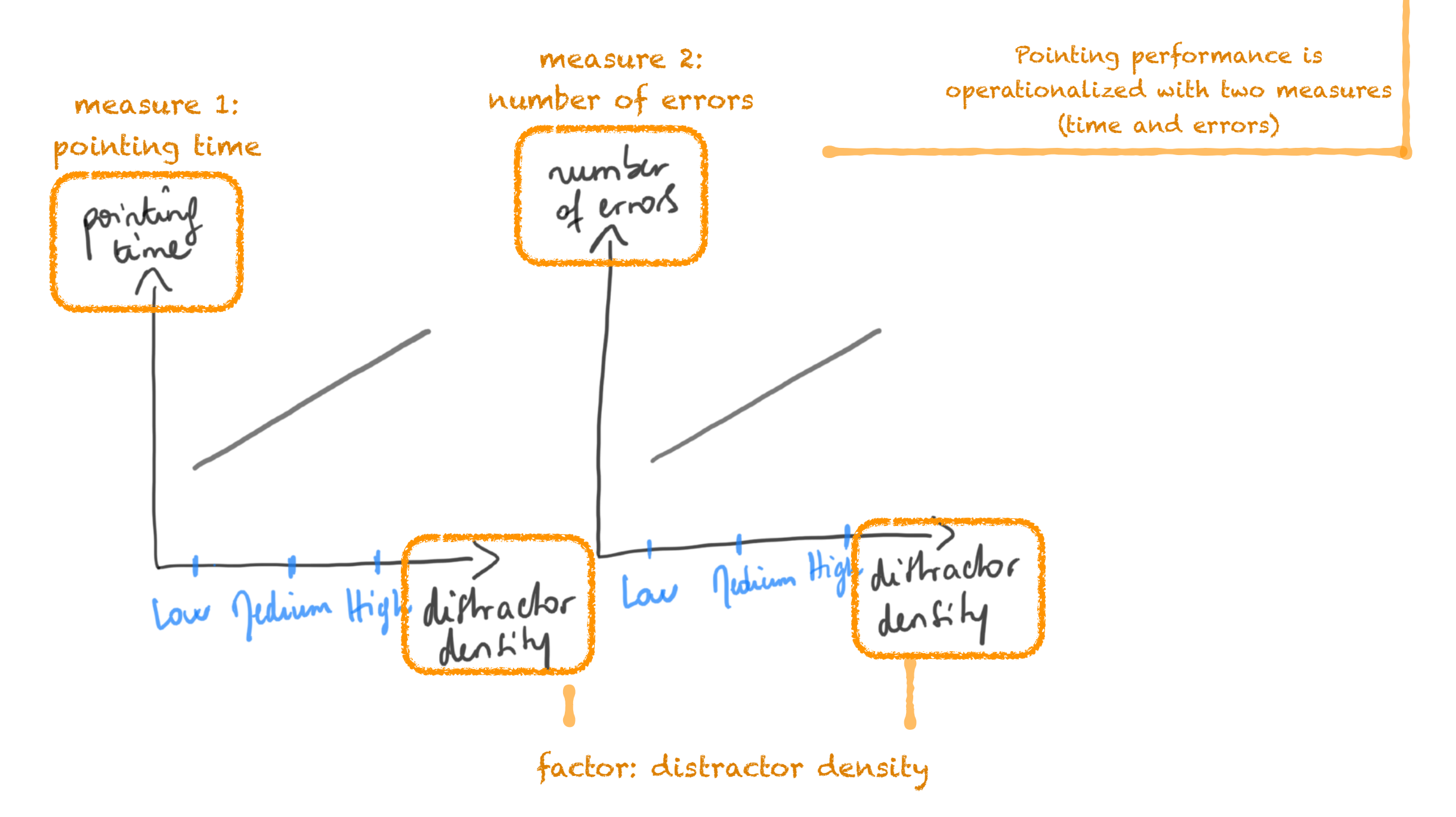

2. Clearly name factors and measures

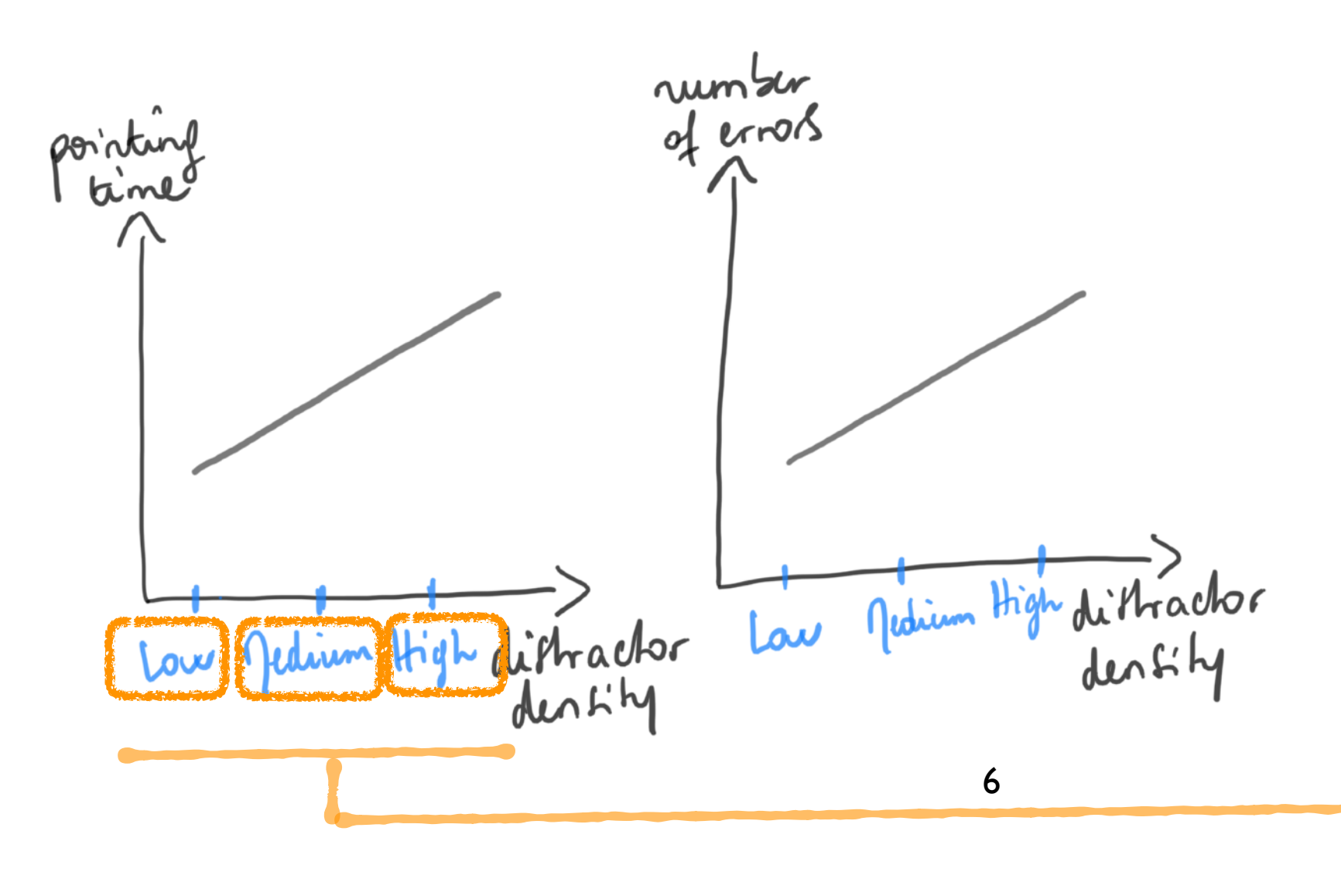

Values for factors: start with values that seem reasonable to you, and then refine with pilot studies

3. Design a task to collect measures in response to variations in factors' values

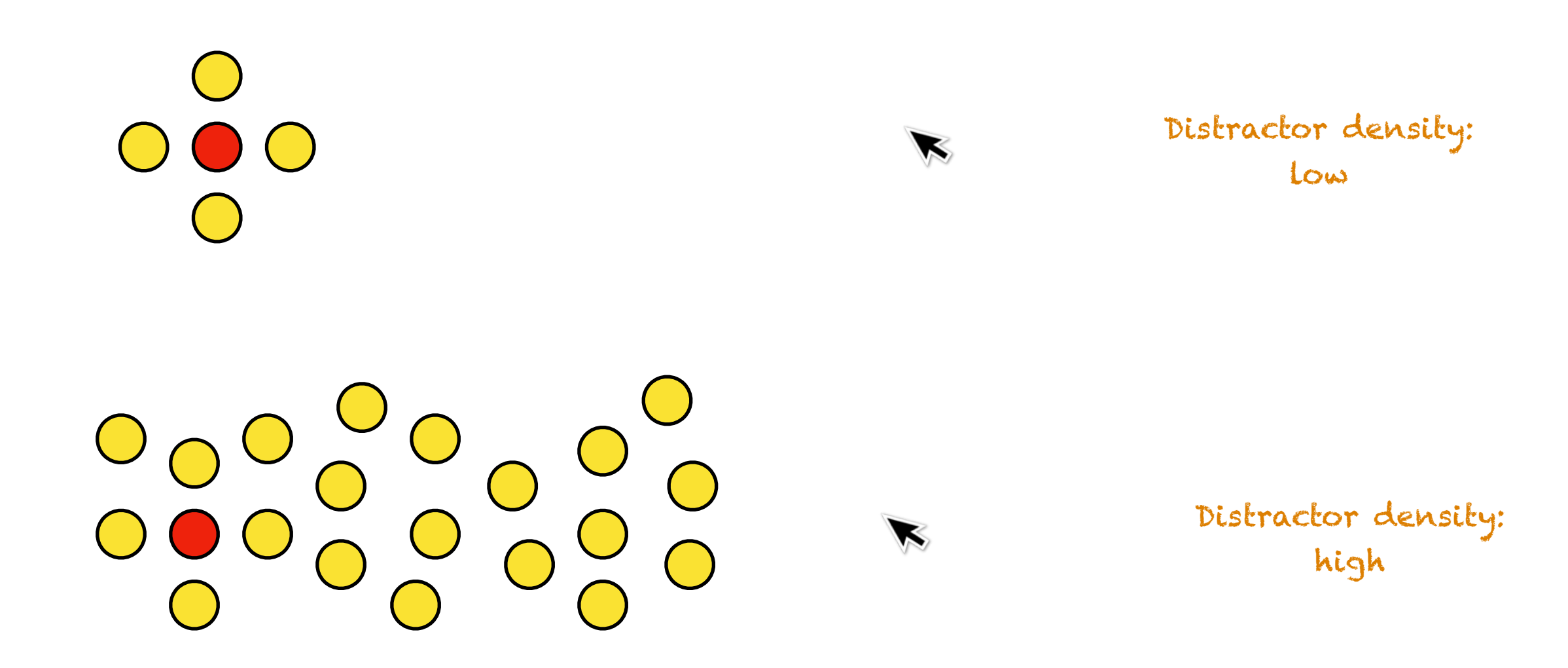

#### Measures

pointing time: interval between appearance of scene and click on red target Errors: number of clicks out of red target

4. Iterate on your design

*Is there any bias in my design? In particular, what about the internal/external validity?*

For a pointing experiment, we could add two factors, movement amplitude (A) and target width (W), to represent different pointing difficulties and thus increase the external validity of our observations.

### Experiment storyboard

4. Detail how the different tasks will be presented, and what actions participants will do **trial#1 trial#2 ...**

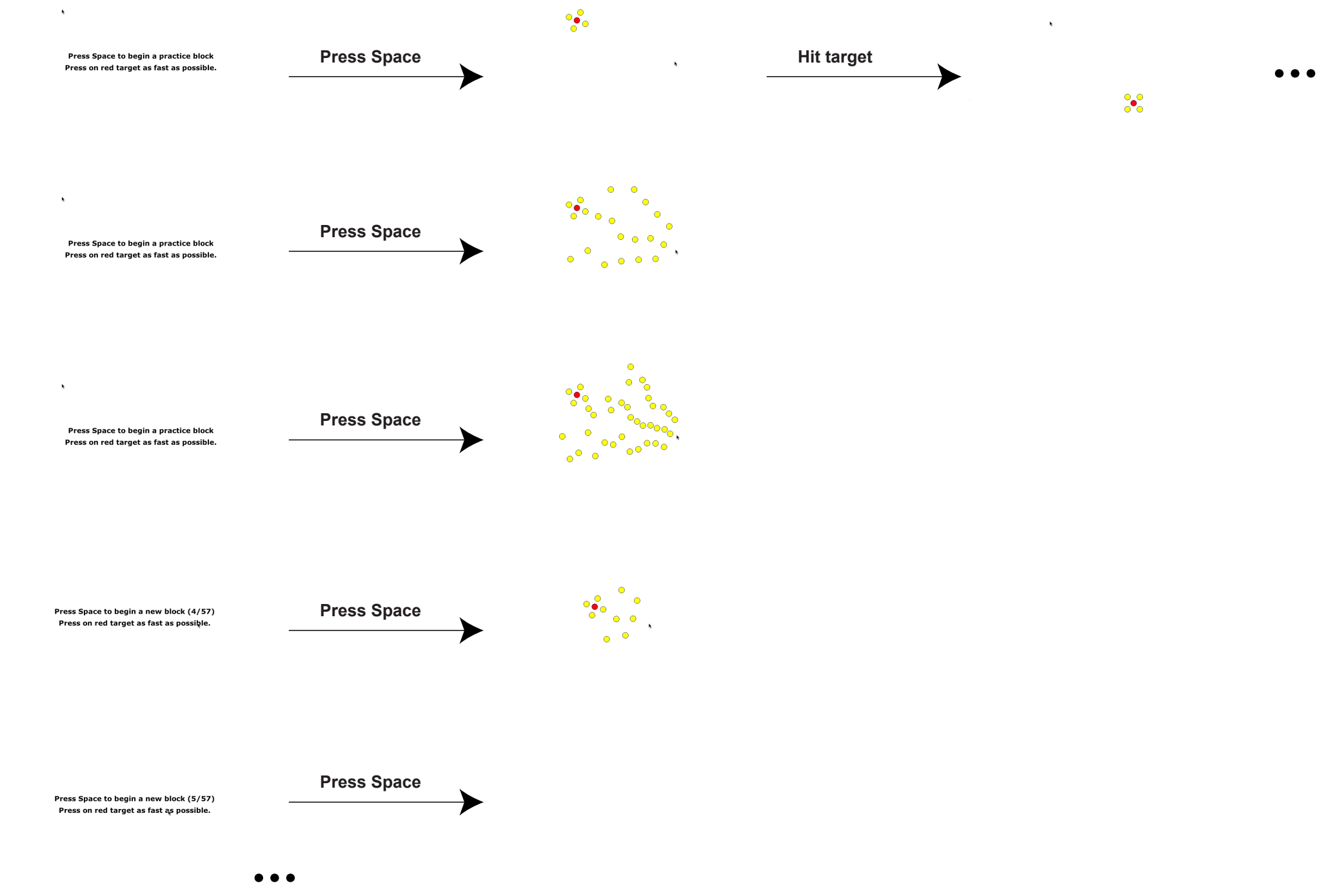

Formalizing your design

### TouchStone 2 [Eiselmayer et al., CHI'19]

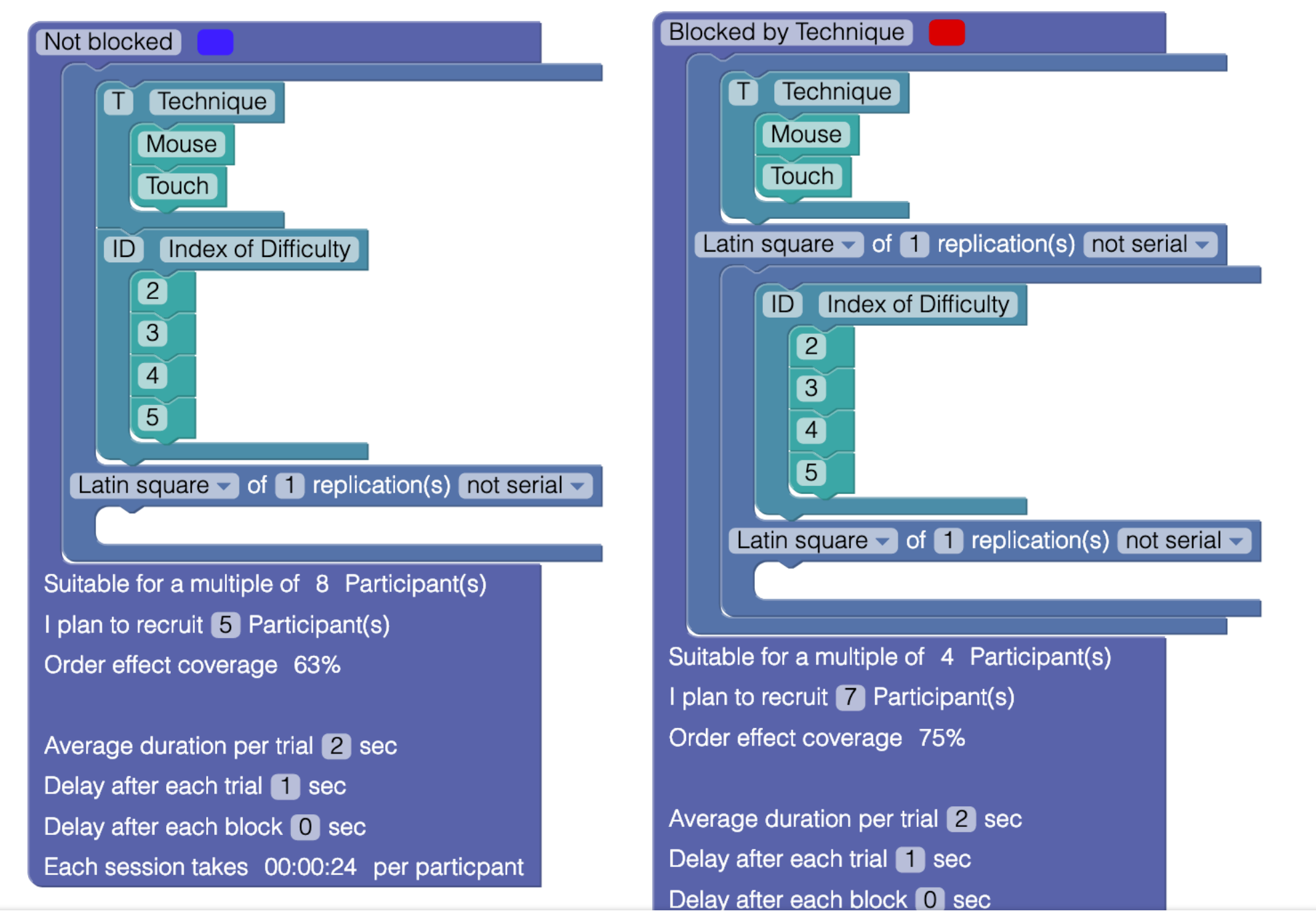

*TouchStone 2 offers a visual language based on interactive bricks to specify your factors, blocking and replication strategies*

### Launch

Got to https://www.touchstone2.org/

Click Try it out online

### TouchStone 2

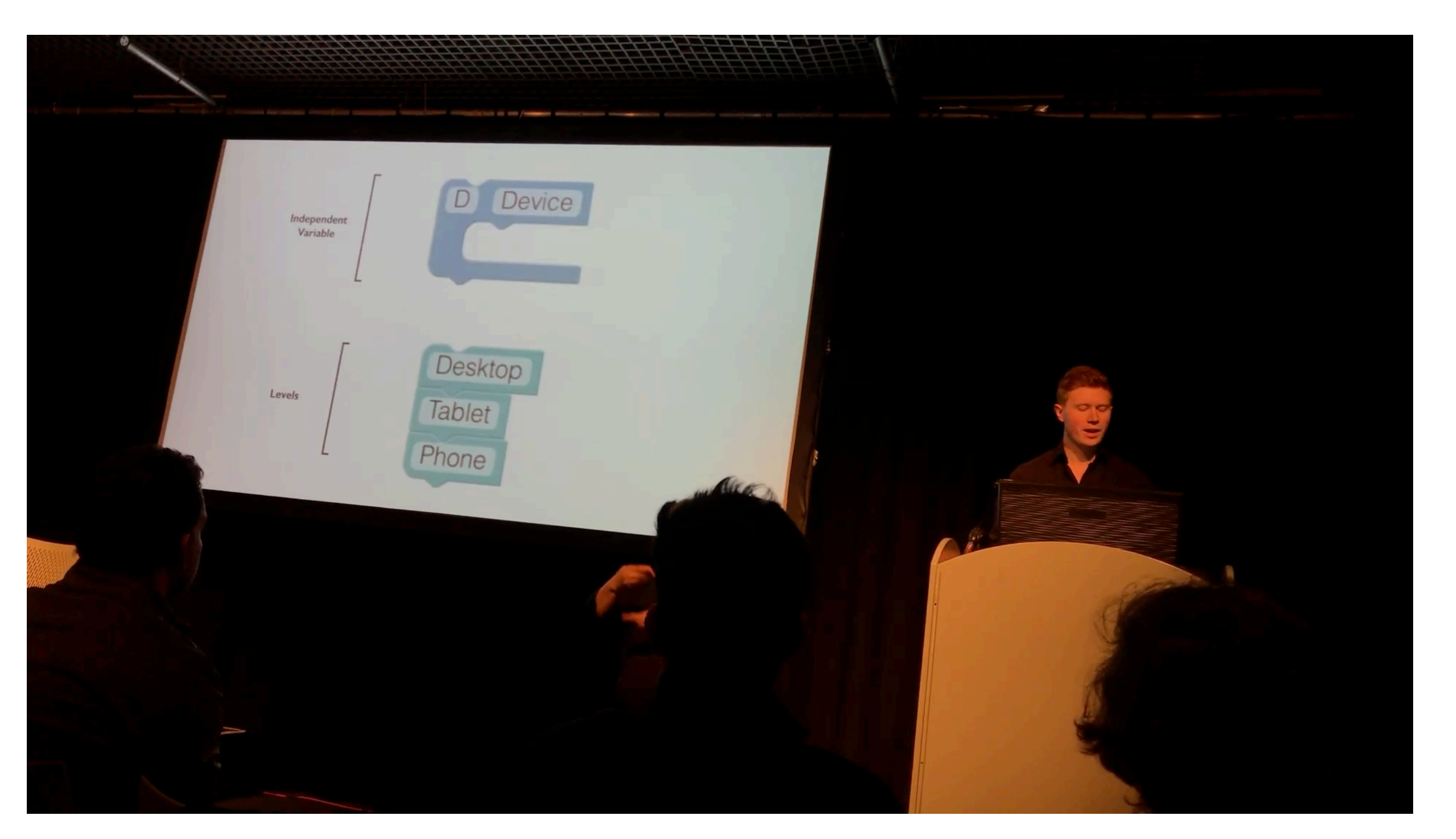

# Design in TouchStone 2

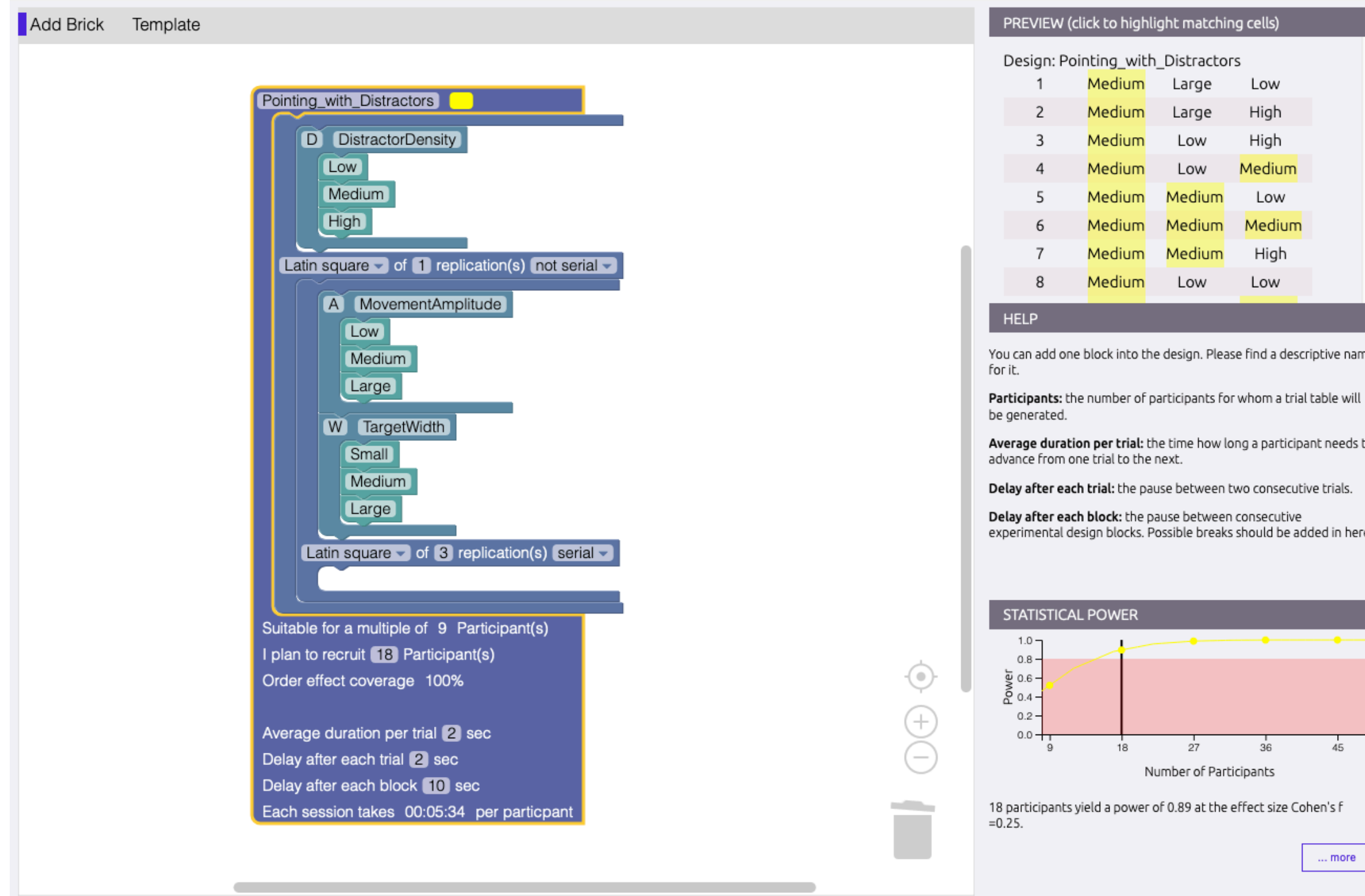

# TouchStone 2

### export/save

I plan to recruit **18** Participant(s) Order effect coverage 100%

Average duration per trial 2 sec Delay after each trial 2 sec Delay after each block 10 sec Each session takes 00:05:34 per particpant Delay after each block: the pause between consecutive experimental design blocks. Possible breaks should be added in here. **STATISTICAL POWER**  $1.0 0.8 \cdot$  $\overline{\Psi}$  0.6  $\cdot$  $\sum_{n=0}^{\infty} 0.4$  $0.2$  $0.0$ 18  $27$  $45$ Number of Participants 18 participants yield a power of 0.89 at the effect size Cohen's f =0.25. .. more

**שלופא פורגו בפרוו רוופו**י רווג מפחזה מבראה והאמ רמווזהרתוואה רוופוז

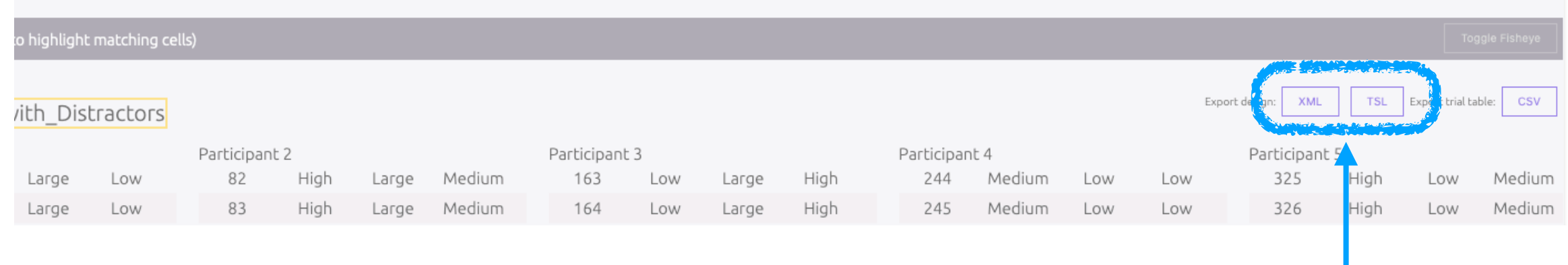

Saves the design as a xml or tsl file so you can reload it in TouchStone2 and visualize and edit it if needed.

# TouchStone 2

### export/save

plan to recruit **18** Participant(s) Order effect coverage 100%

highlight matching cells)

Low

Low

ith Distractors

Large

Large

Average duration per trial 2 sec Delay after each trial 2 sec Delay after each block 10 sec Each session takes 00:05:34 per particpant

Participant 2

High

High

Large

Large

82

83

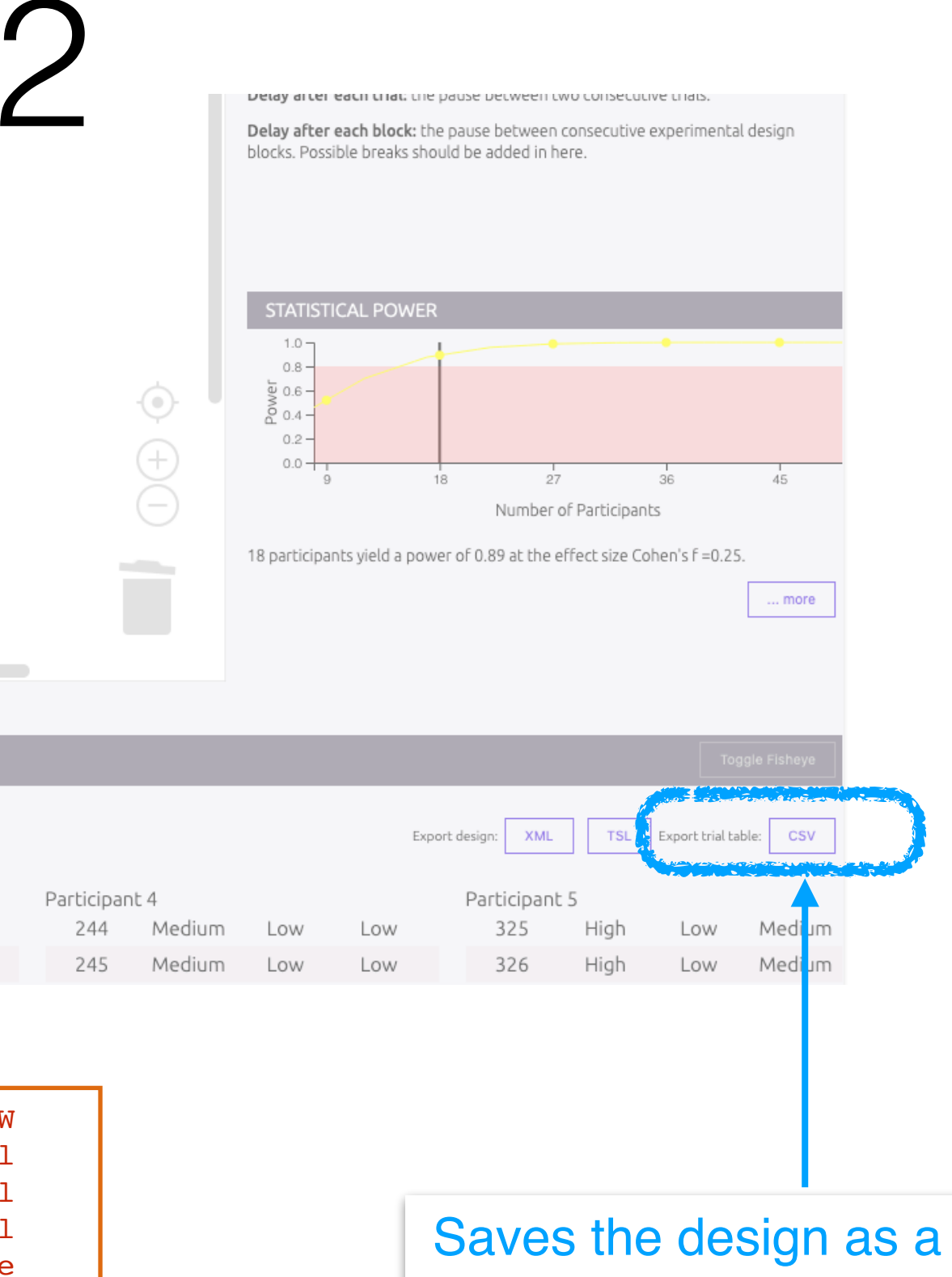

DesignName, ParticipantID, TrialID, Block1, Block2, D, A, W Pointing with Distractors, 1, 1, 1, 1, Medium, Large, Small Pointing with Distractors, 1, 2, 1, 1, Medium, Large, Small Pointing with Distractors, 1, 3, 1, 1, Medium, Large, Small Pointing with Distractors, 1, 4, 1, 2, Medium, Large, Large Pointing with Distractors, 1, 5, 1, 2, Medium, Large, Large Pointing with Distractors, 1, 6, 1, 2, Medium, Large, Large ... Pointing with Distractors, 18, 1456, 3, 9, Medium, Large, Small Pointing with Distractors, 18, 1457, 3, 9, Medium, Large, Small Pointing with Distractors,18,1458,3,9,Medium,Large,Small

Medium

Medium

Participant 3

Low

Low

Large

Large

163

164

High

High

Saves the design as a csv trial table that will serve as input for the experiment program

### TouchStone 2 next steps

#### experiment design (TouchStone csv output)

DesignName, ParticipantID, TrialID, Block1, Block2, D, A, W Pointing with Distractors, 1, 1, 1, 1, Medium, Large, Small Pointing with Distractors, 1, 2, 1, 1, Medium, Large, Small Pointing with Distractors, 1, 3, 1, 1, Medium, Large, Small Pointing with Distractors, 1, 4, 1, 2, Medium, Large, Large Pointing with Distractors, 1, 5, 1, 2, Medium, Large, Large Pointing with Distractors, 1, 6, 1, 2, Medium, Large, Large ...

Pointing with Distractors, 18, 1456, 3, 9, Medium, Large, Small Pointing with Distractors, 18, 1457, 3, 9, Medium, Large, Small Pointing with Distractors,18,1458,3,9,Medium,Large,Small

experiment program

log file (csv file for your statistical analyses)

DesignName,ParticipantID,TrialID,Block1,Block2,D,A,W,**PointingTime,ErrorCount** Pointing\_with\_Distractors,1,1,1,1,Medium,Large,Small,**1632,0** Pointing\_with\_Distractors,1,2,1,1,Medium,Large,Small,**1552,1** Pointing\_with\_Distractors,1,3,1,1,Medium,Large,Small,**1402,0** Pointing\_with\_Distractors,1,4,1,2,Medium,Large,Large,**1272,1** Pointing\_with\_Distractors,1,5,1,2,Medium,Large,Large,**1153,0** Pointing\_with\_Distractors,1,6,1,2,Medium,Large,Large,**1202,0** ...

Our project :)

### Project

We will design, run and analyze an experiment whose goal is test whether two visual variables (or graphical attributes) are preattentive or not.

### Preattentive processing

Things that "pop out" from their surroundings

A thing that will be much likely noticed after a very brief exposure (no need for sequential scanning)

*e.g., find the 3*

87957452562594075 94037509697950427 69540276059476599 44040647645278924 sequential scanning

87957452562594075 94037509697950427 69540276059476599 44040647645278924 pop out

**(Color is preattentive)**

### Preattention is a complex phenomenon

All preattentive variables cannot be easily combined

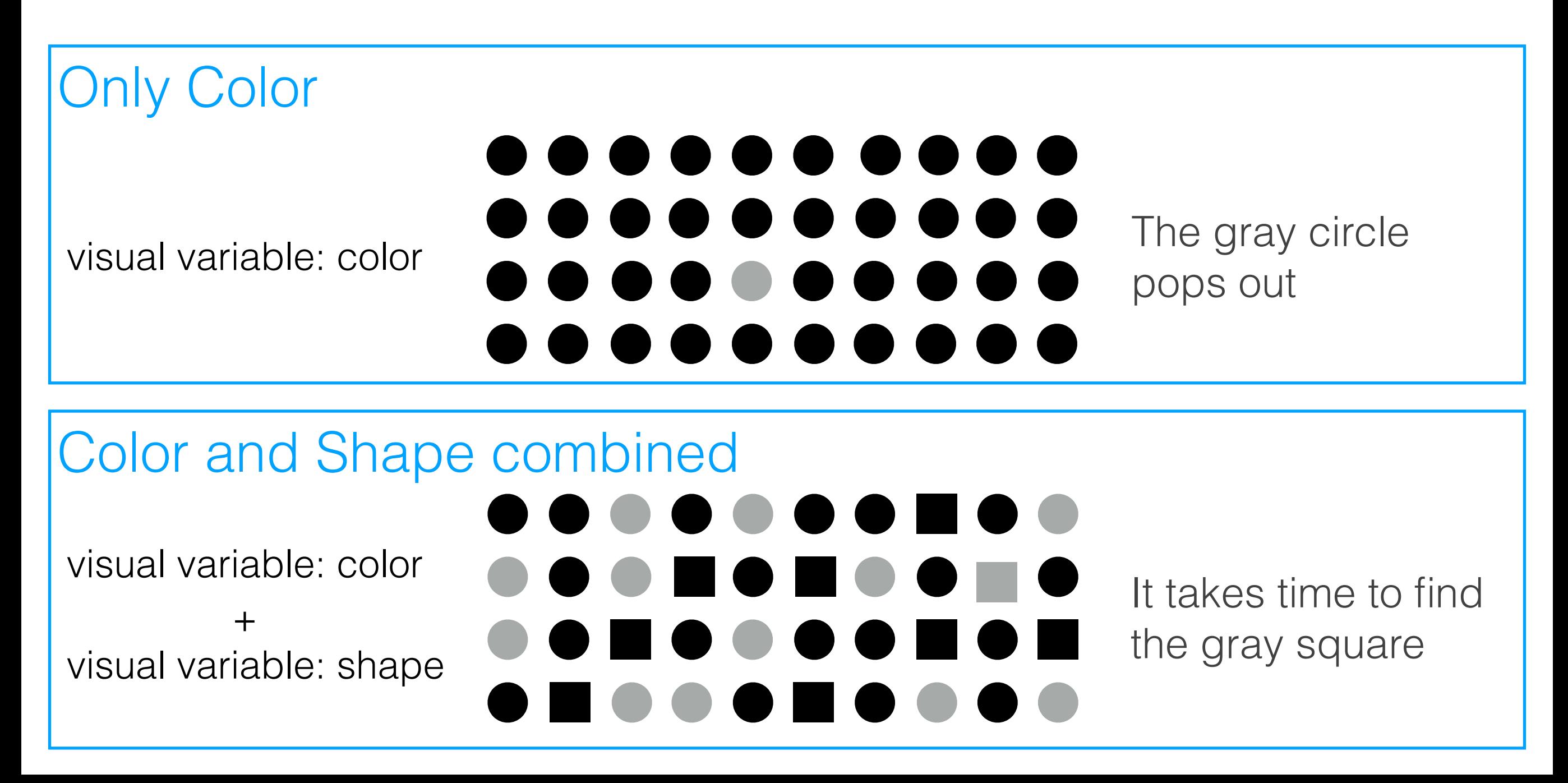

### Example of low-level visual variables

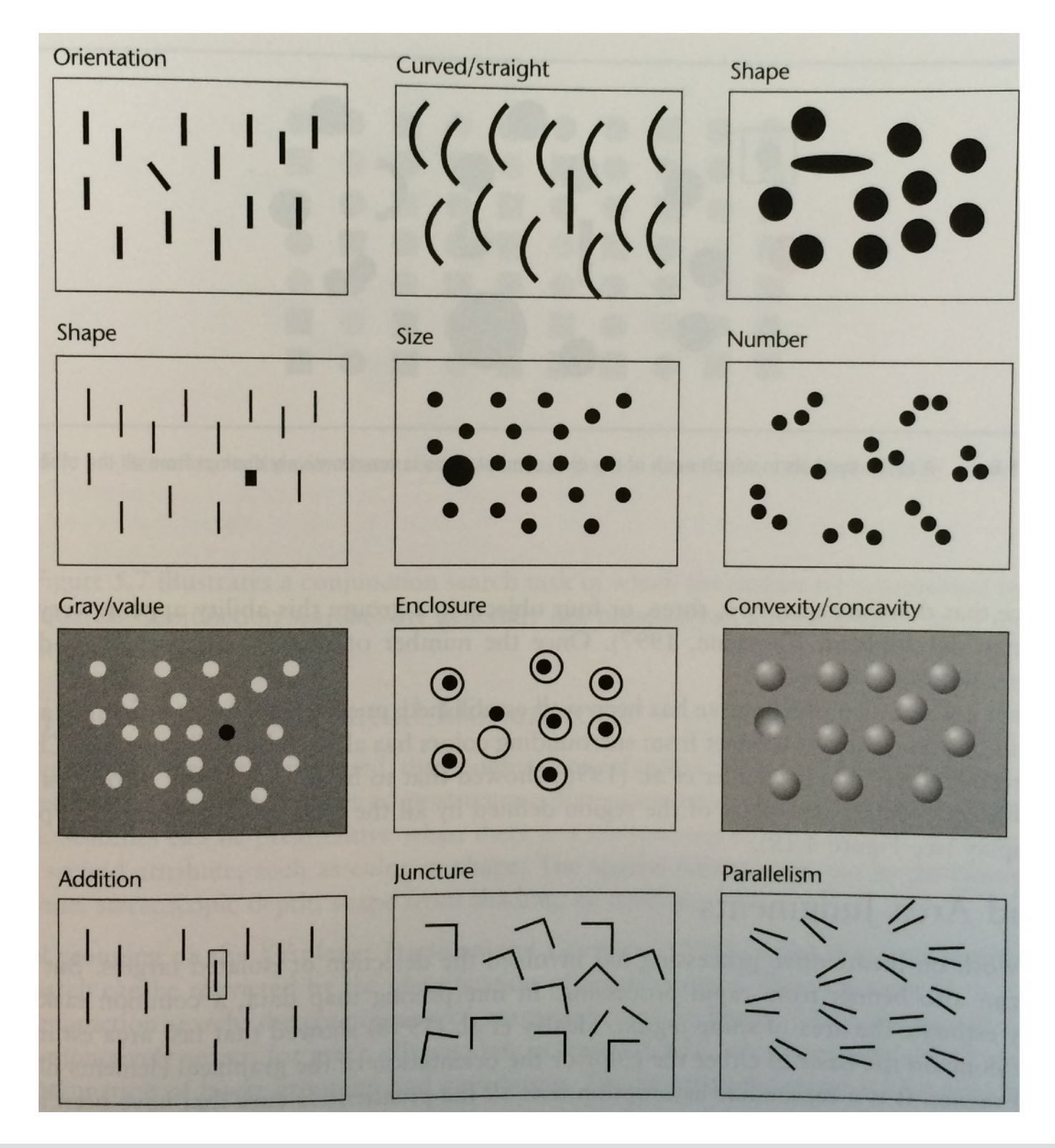

source: book *Information Visualization: Perception for Design* -- author *Colin Ware* 

### Example of graphical attributes

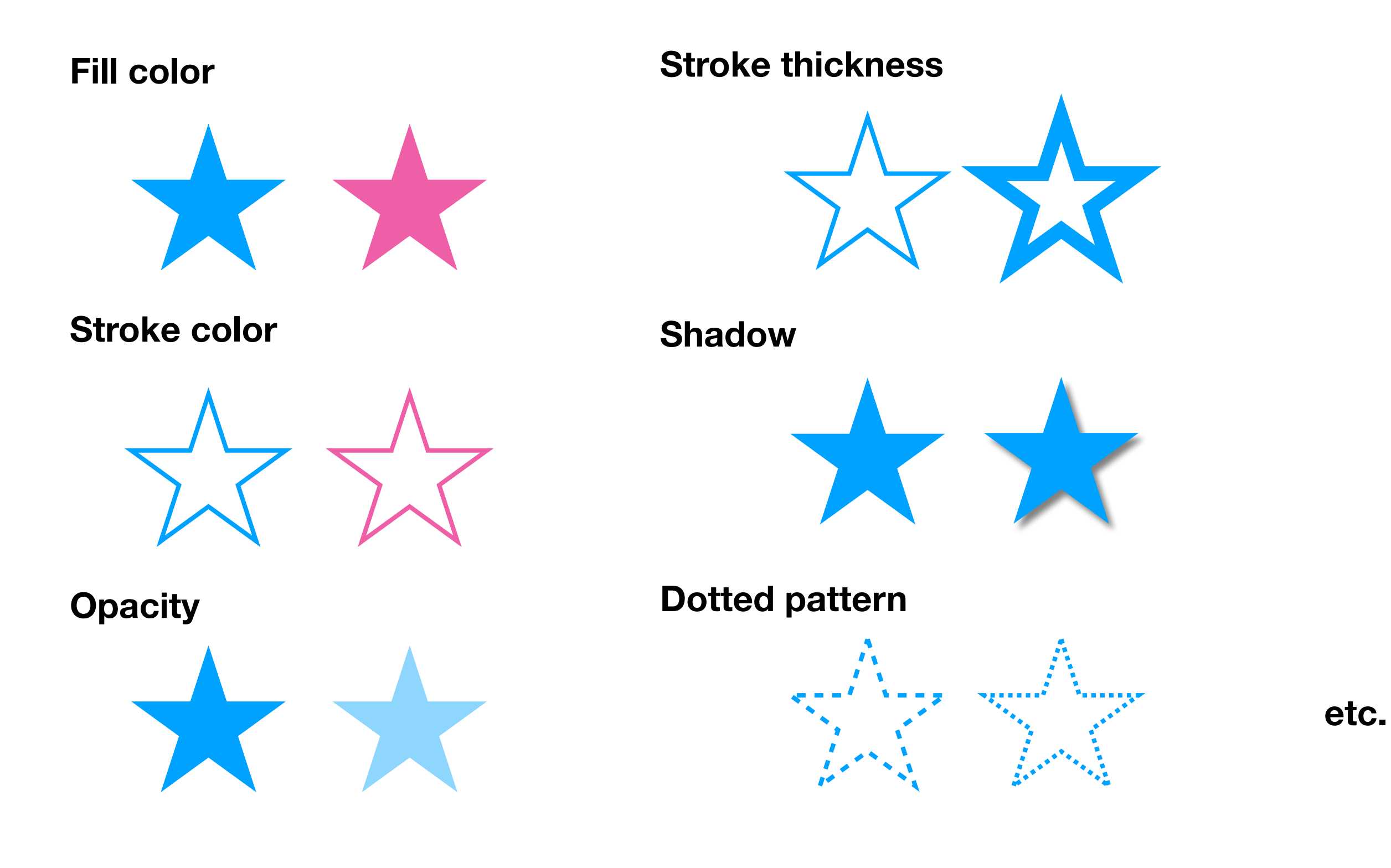

### Project: hypotheses to test

Pick two visual variables (or graphical attributes) of your choice (e.g., color, size, shape, shadow, etc.). Let's call them VV1 and VV2.

Research hypotheses to test:

 $H_1$ : VV1 is preattentive

*Example: A difference in color is preattentive* 

H2: VV2 is preattentive

*Example: A difference in shape is preattentive* 

H<sub>3</sub>: VV1 and VV2 combined are less preattentive than VV1 or VV2 in isolation

*Example: Spotting a difference in both color and shape takes more time that spotting a difference in color only or in shape only*